Cours de maths en 5ème

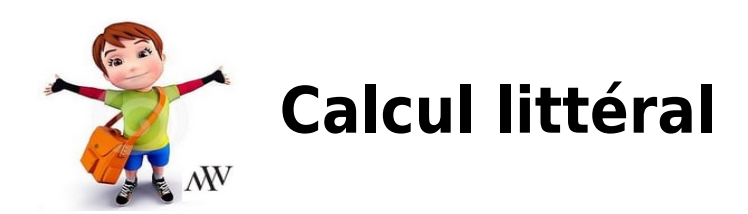

## **I. Expression littérale du calcul littéral**

### **Définition :**

On appelle **expression algébrique** ou encore, **expression littérale**, toute expression mathématiques contenant des lettres. Ces lettres représentent des nombres.

Exemples :

- L'aire d'un carré de côté c s'exprime avec l'expression littérale  $A = c \times c = c^2$ .
- Un rectangle de longueur L et de largeur l a un périmètre qui s'exprime avec l'expression littérale  $P = 2(L+l) = 2 \times L + 2 \times l$ .

### **Règle :**

Nous ne noterons plus le signe  $\times$  en calcul littéral :

- entre deux lettres;
- entre un nombre et une lettre:
- avant l'ouverture d'une parenthèse;
- après la fermeture d'une parenthèse.

Exemple :

- Pour un rectangle de longueur L et de largeur l , son périmètre vaut  $P = 2(L+l) = 2 \times L + 2 \times l = 2L + 2l$ .
- Un cercle de rayon R a pour périmètre  $P = 2\pi R$  et pour aire  $A = \pi R^2$ .

Remarque :

- On peut simplifier  $1 \times x$  en x et  $0 \times y$  en y.
- L'expression  $3 \times$ ,  $(p+2)$  peut s'écrire  $3(p+2)$ .
- Attention : on ne peut pas supprimer le signe x entre deux nombres  $3 \times 5 \neq 35$ .

### **Définitions : puissances.**

On considère un nombre positif a.

 $a^2 = a \times a$ ,  $a^2$  se lit "**a au carré**".

 $a^3 = a \times a \times a \cdot a^3$  se lit "**a au cube**".

Exemple :

Aire d'un carré de côté a est  $A = a \times a = a^2$ .

Le volume d'un cube de côté a est  $V = a \times a \times a = a^3$ 

## **II. Evaluer une expression littérale**

## **Définition :**

Pour calculer la valeur que prend une expression littérale, on substitue (remplace) la valeur de la lettre dans l'expression algébrique concernée.

Exemple :

Considérons l'expression littérale  $A = 7x + 1$ .

- Si x=3 alors  $A = 7x + 1 = 7 \times 3 + 1 = 21 + 1 = 22$
- Si x = -2 alors  $A = 7x + 1 = 7 \times (-3) + 1 = -14 + 1 = -13$

On dit que l'on substitue (remplace) la valeur de x.

On passe, ainsi, du calcul littéral au calcul numérique.

## **III. Tester une égalité**

#### **Propriété :**

Pour tester une égalité, il faut :

- **substituer** la lettre par sa valeur dans le **premier membre de l'égalité** (expression située à gauche du signe =);
- substituer la lettre par sa valeur dans le **second membre de l'égalité** (expression située à gauche du signe =);
- si les résultats sont égaux alors l'égalité est vraie;
- si les résultats ne sont pas égaux alors l'égalité est fausse.

Exemple :

Considérons l'égalité  $8x - 9 = x + 19$ 

•  $x = 7$  vérifie-t-il cette égalité ?

 $8x - 9 = 8 \times 7 - 9 = 56 - 9 = 47$  et  $x + 19 = 7 + 19 = 26$ .

 $47 \neq 26$  donc x = 7 ne vérifie pas cette égalité.

 $\cdot$  x = 7 vérifie-t-il cette égalité ?

 $8x - 9 = 8 \times 4 - 9 = 32 - 9 = 23$  et  $x + 19 = 4 + 19 = 23$ .

Donc  $x = 4$  vérifie cette égalité.

# **IV. La simple distributivité du calcul littéral**

## **Définition :**

Développer une expression littérale, c'est l'écrire comme somme de termes.

Exemple :

 $A = 7x + 3 - 2x + 2$  est une forme développée.

## **Définition :**

Factoriser une expression littérale, c'est l'écrire comme produit de facteurs.

Exemple :

 $B = 7(x+2); C = (x-1)(x+6); D = 3(x-3)(2x+7)$  sont des formes factorisées.

## **Définition :**

Réduire une expression littérale, c'est regrouper tous les termes de même nature.

Exemples :

Réduire les expressions suivantes :

 $A = 7n - 3 + 11n + 8 = 18x + 5$ 

$$
B = y^2 + 3y + 1 + 5y^2 + 2y + 7 = 6y^2 + 5y + 8
$$

## **Propriété :**

Soient k, a et b trois nombres relatifs :

• 
$$
k(a+b) = ka + kb.
$$

$$
\bullet \ k(a-b) = ka - kb
$$

Exemple :

En utilisant la simple distributivité, développer les expressions littérales suivantes :

 $A = 5(x+2) = 5 \times x + 5 \times 2 = 5x + 10$  $B = 2(y-4) = 2x - 8$  $C = 5(2p - 3) = 5 \times 2p - 5 \times 3 = 10p - 15$  $D = 4(r - 1) + 4r + 9 = 4r - 4 + 4r + 9 = 8r + 5$